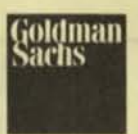

# **Investment Research**

March 1992

# **Midrange Computer Statistical Supplement**

### March-Quarter Estimates

Things are Getting a Bit Better

Data General Digital Equipment Corporation ·Hewlett Packard MIPS Computer Systems Pyramid Technology

·Sequent Computer ·SlIIcon Graphics Stratus Computer ·Sun Mlcrosystems Tandem Computers

\*Recommended for Purchase

John C. Levinson (212) 902·6775 Gregory M. Gould (212) 902·7771

### **Statistical Supplement Summary Page**

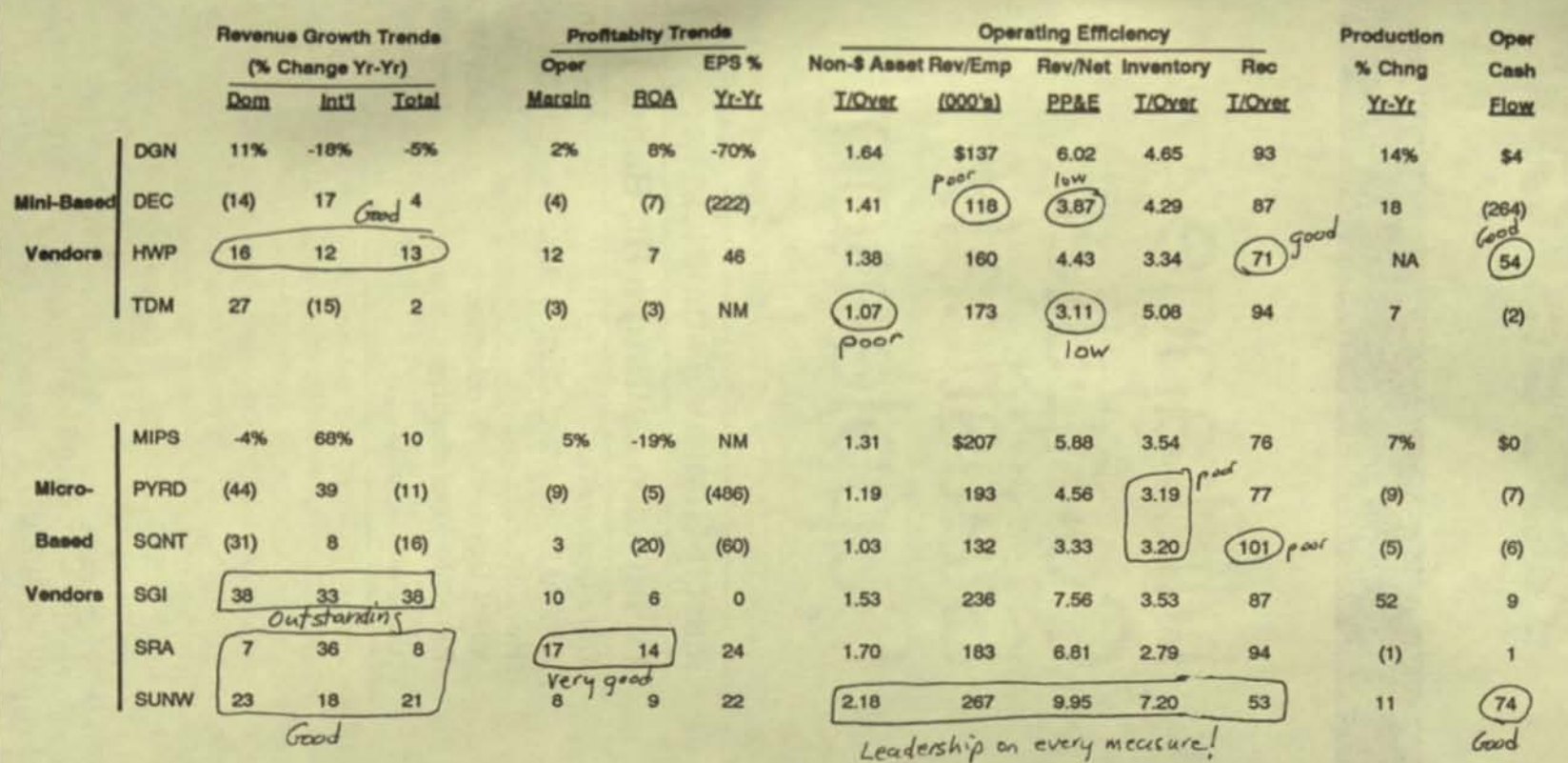

Investment<br>Research

**SHOPS** 

#### Midrange Computer Statistical Supplement

We recommend market weighting both industry groups we cover, midrange computers (hardware) and design automation (software). This statistical supplement focuses on the midrange computer group. Cyclically speaking, industry fundamentals and valuations look good. We believe there is still good money to be made investing in *selected* stocks, on top of the 30% move the technology sector has had over the past two months. (Our longer term outlook for the hardware sector is increasingly cautious, as detailed below).

There is an increasing amount of evidence that the worst part of the economic cycle, at *least* in the United States, is behind the industry (see page 20). Most of the companies with strong product cycles have seen improving demand conditions over the past two to four months, Included in this list are Sequent Computer, Silicon Graphics, Stratus Computer, Sun Microsystems, Cadence Design, Mentor Graphics, Parametric Technology. Most recently, Hewlett Packard reported outstanding January quarter earnings largely due to an acceleration in demand stimulated by its strong new product position. We believe in the March quarter, investors will see further evidence of the group's improving cyclical fundamentals. We advise investors remain highly *selective* in their investments, given the volatility of technology company fundamentals and stocks. Also, if our Portfolio Strategy Group's view that the multiples for high crowth stocks should see further increases, the stocks of the higher quality companies will almost surely benefit the most.

With this in mind, however, we should note our long term negative view on the fundamentals of the computer hardware business. We belieye that demand will grow yery modestly through the mid part of this decade because unit volume gains will probably not offset continued rapid price declines. Supply, unfortunately, is increasing on a secular basis simply because the computer business is becoming less capital and less labor intensive with the new generation of microprocessor-based products. Finally, large computer users continue to require vendor's products conform to a set of industry standards, a trend that promises to result in further product commoditizatiop.

Our favorite stocks are those which we believe have near term product cycle strength, sound long term fundamentals (even in light of the aforementioned trends), and upside valuation potential (see pages 2. 6. and 7). Hewlett-Packard, probably the best big capitalization story in all technology, has very strong product momentum in midrange computer systems, workstations and printers and sells at an 15% discount to the market on 1993 earnings. Specifically, the followine' are our favorite Recommended Stocks: Cadence Design Systems, selling at a 13% discount to the market on 1993 earnings, will benefit from delivery of its new generation of electronic design automation software and cost savings from its recent merger with Valid. Silicon Graphics. crowing revenues at 35%, has an extremely strong product cycle, a 50% share in the high performance workstation market and sells at a 4()% premium to the market. (The March quarter for Silicon Graphics will admittedly be a high risk quarter as nearly 75% of shipments should occur in the final month of the quarter due to new the product introductions.) Finally, Sun Microsystems selling at a 19% discount on 1993 earnings, is currently growing at 20%, has a 40% plus market share in the fast growing workstation market and this summer will embark on its most significant product cycle in nearly three years. A quick review of the facing page shows that Sun is by far the most efficient company in the industry, an increasingly important fundamental as the hardware industry gets more competitive.

Goldman<sup></sup>

## Investment<br>Research

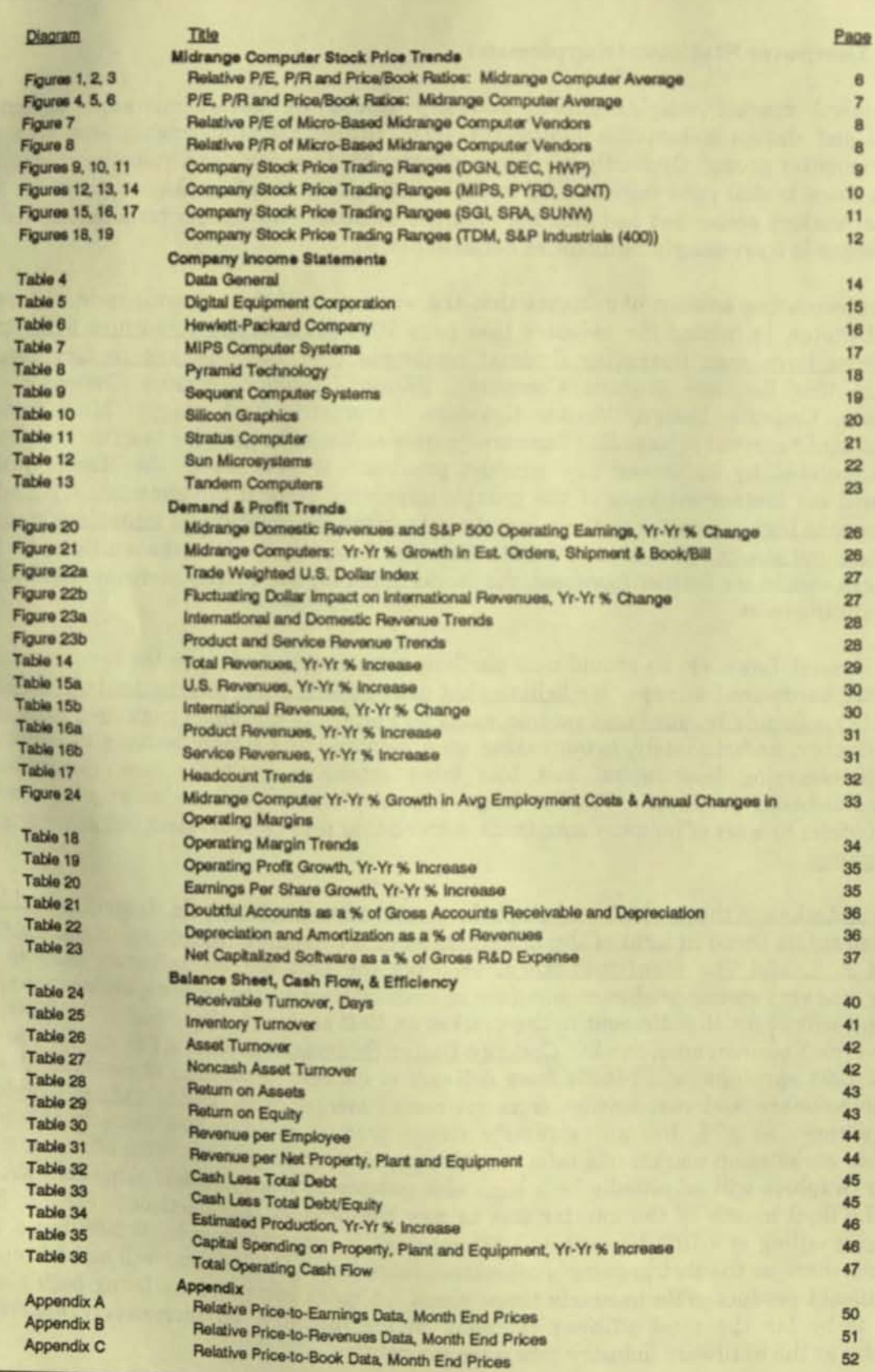

## Investment<br>Research

#### **Tables 1 and 2**

#### **Fiscal Earnings Estimates, 1990-1993E**

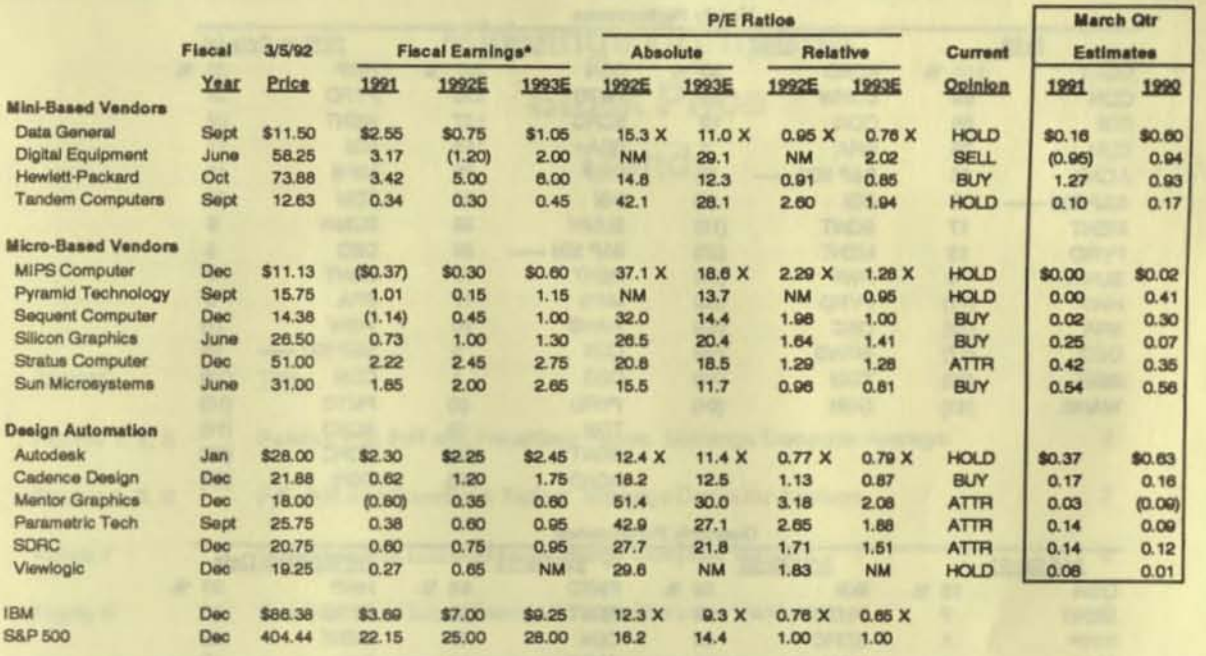

\* Excludes write-offs.

#### Calendar Earnings, P/E and Valuation Statistics, 1990-1993E

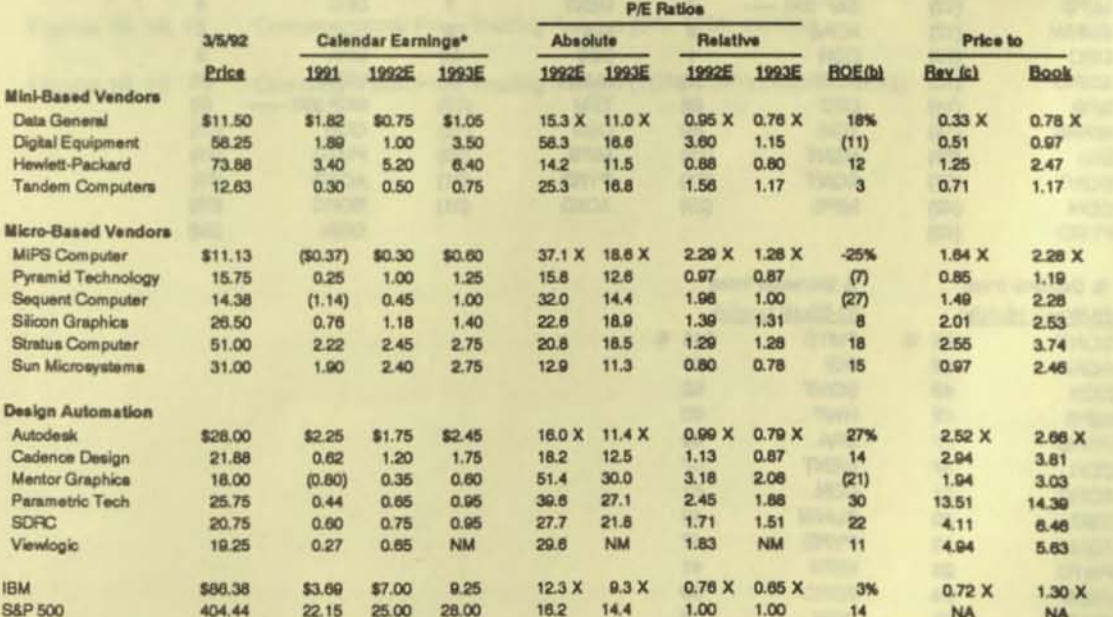

\* Excludes write-offs.

(a) including extraordinary items and credita.

(b) Trailing 4 quarter net income divided by average equity.<br>(c) Based on trailing 4 quarter revenue.

Goldman<sup>W</sup>

### Investment<br>Research

#### Table 3

### Stock Price Performance, 1989-1992 to Date

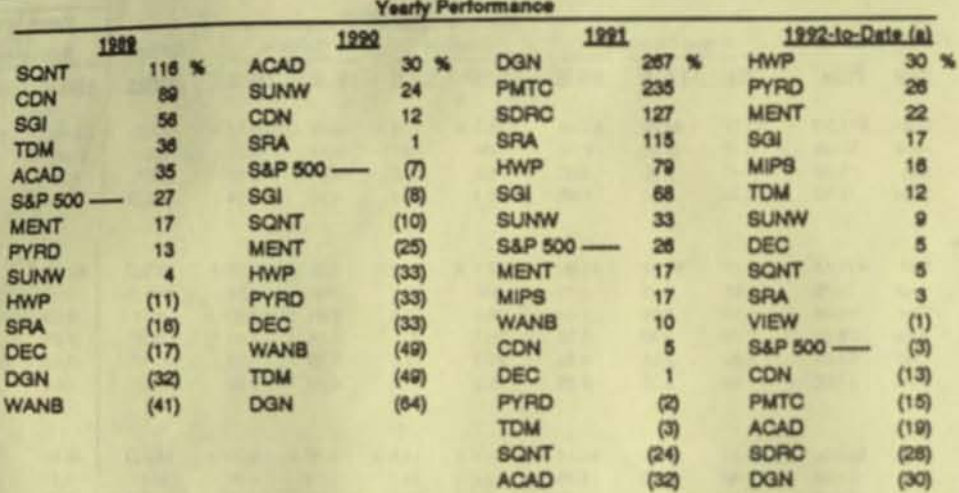

#### Quarterly Performance

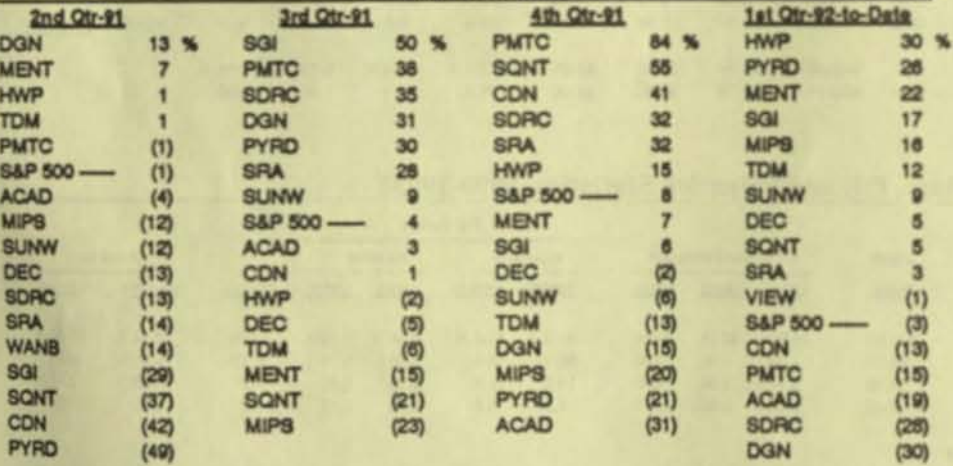

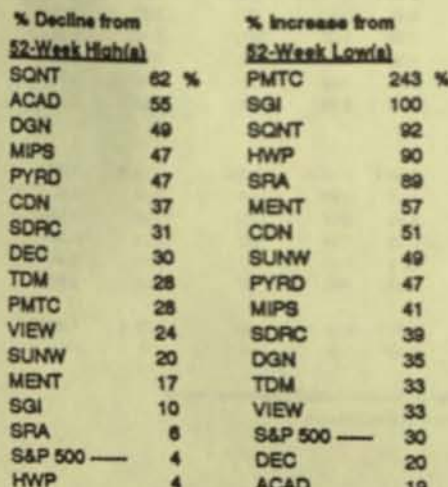

### **Midrange Computer Stock Price Trends**

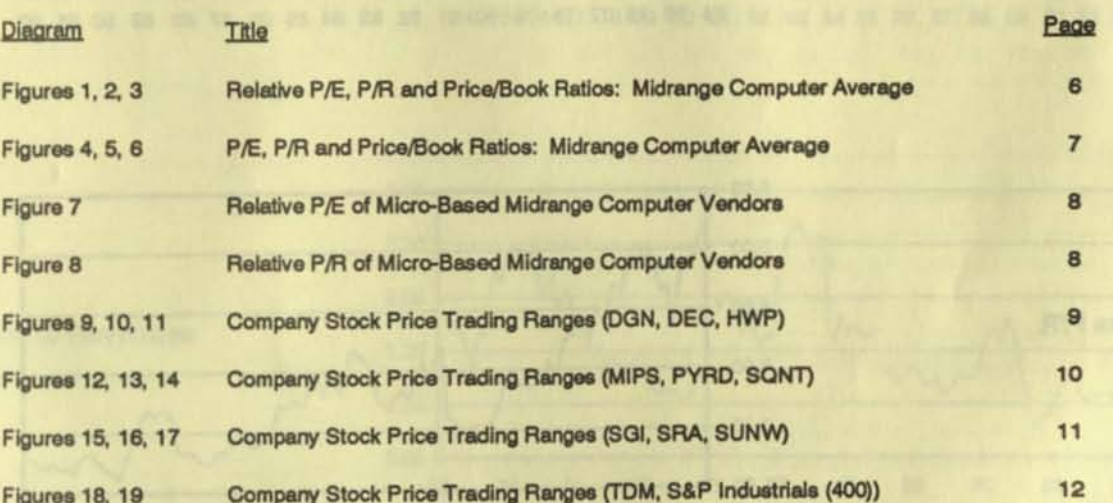

### Investment<br>Research

#### Figures 1, 2 and 3

Relative P/E, Price to Revenue, and Price to Book Ratios: Midrange Computer Average \*

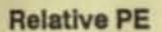

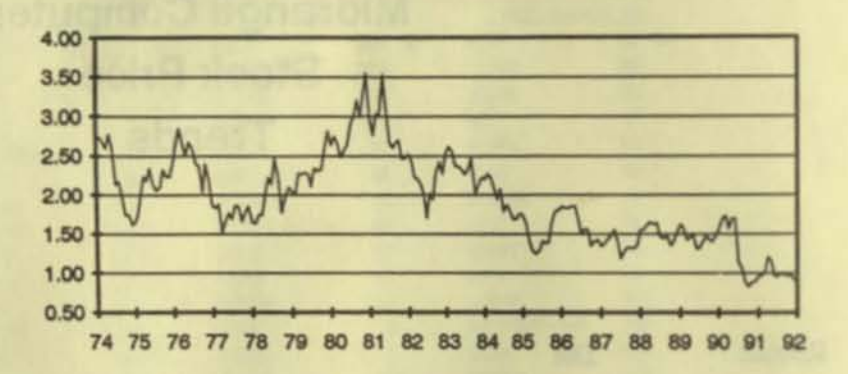

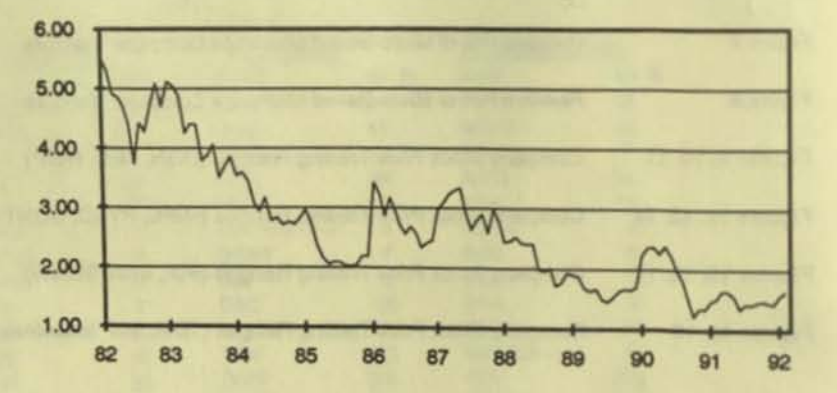

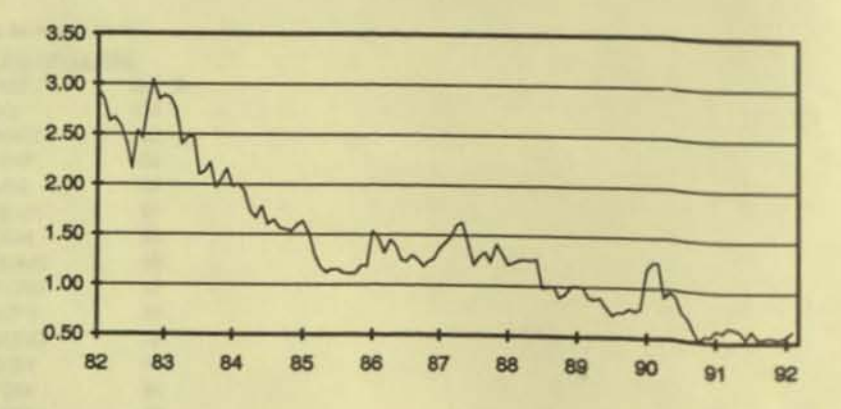

**Relative P/R** 

**Relative Price/Book** 

Includes DGN, DEC, HWP, MIPS, PRM (through &89), PYRD, SQNT, SGI, SUNW, TDM, WANB (through 6/91). Data contained in Appendix.

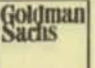

### Investment<br>Research

#### Figures 4, 5 and 6

P/E, Price to Revenue, and Price to Book Ratios: Midrange Computer Average .

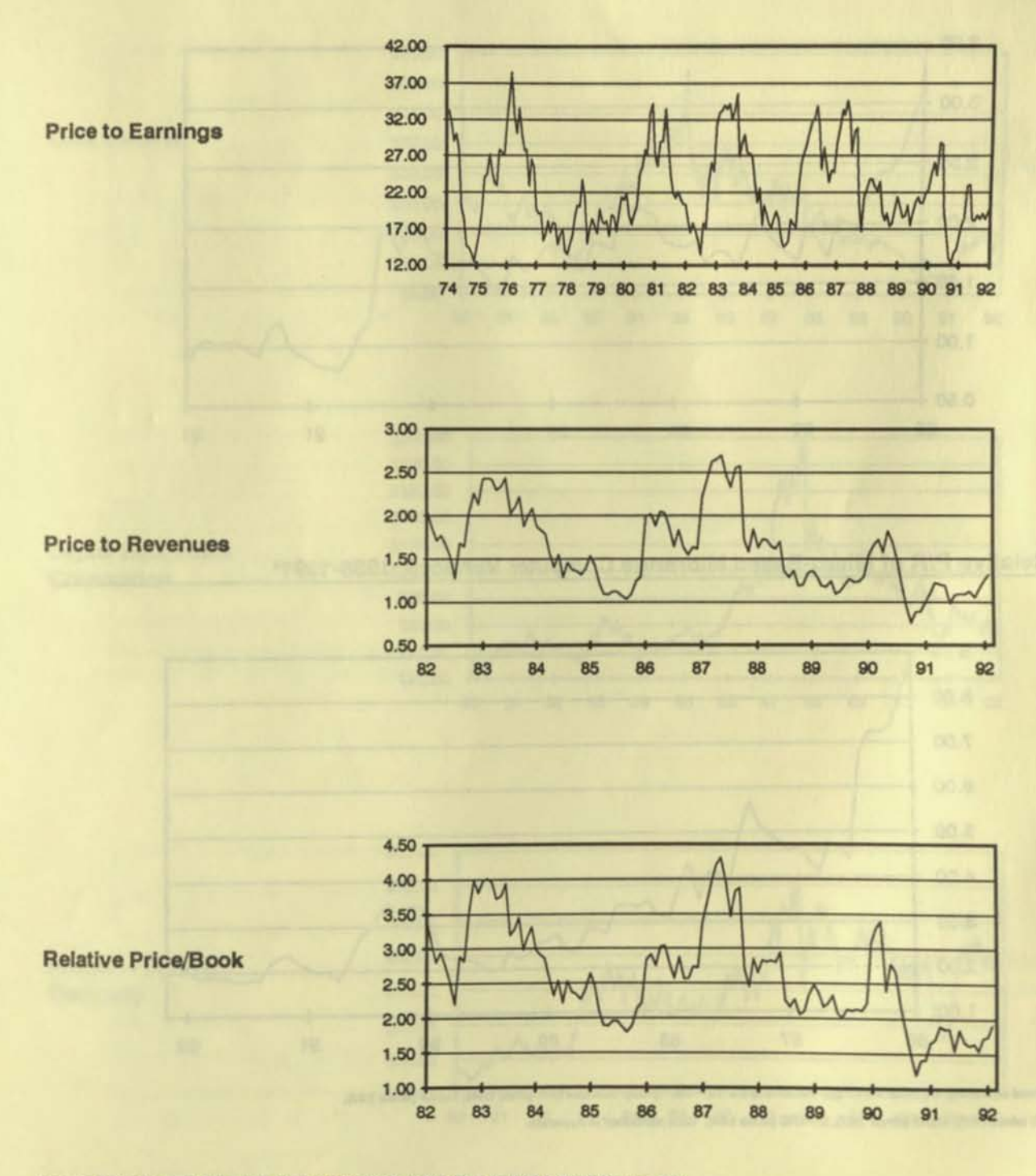

Includes DGN, DEC, HWP, MIPS, PRM (through 8/89), PYRD, SQNT, SGI, SUNW, TDM, WANB (through 6/91). Data contained in Appendix.

Goldman Investment<br>Research

#### **Figures 7 and 8**

#### Relative P/E of Micro-Based Midrange Computer Vendors, 1986-1991 To Date

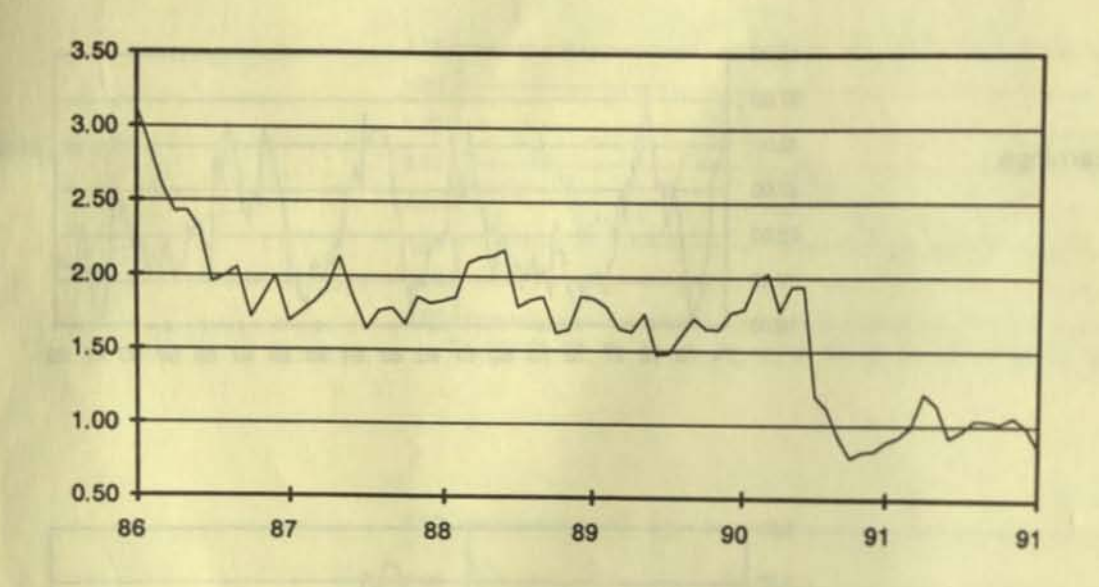

### Relative P/R of Micro-Based Midrange Computer Vendors, 1986-1991\*

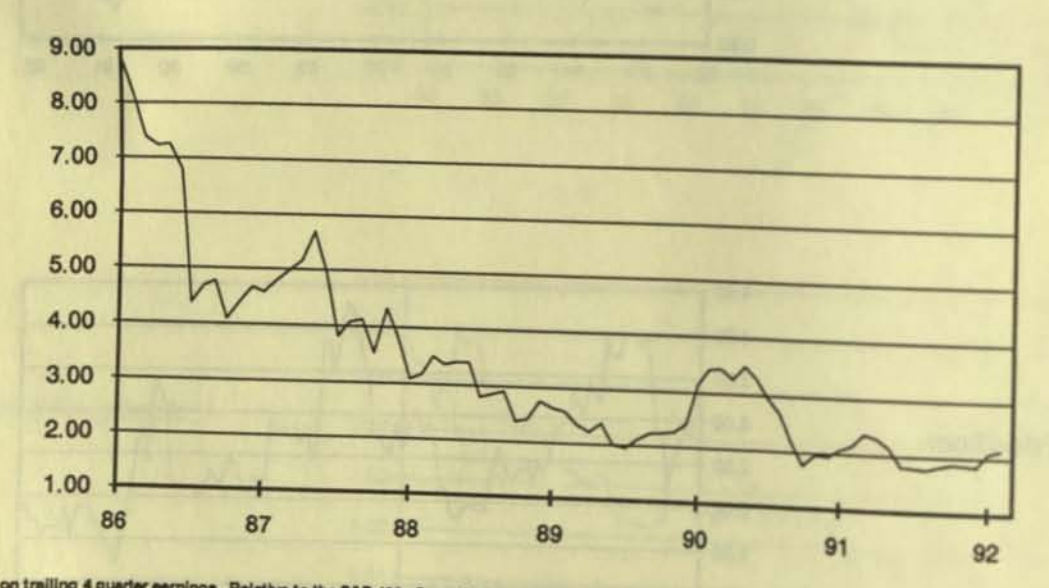

\* Based on trailing 4 quarter earnings. Relative to the S&P 400. Group includes SRA (since 1/86), SUNW (since 7/86), SQI (since 7/87), SQNT (since 7/87), & PYRD (since 1/88). Data contained in Appendix.

#### Investment<br>Research datize ser

#### **Figures 9, 10, and 11**

#### **Company Stock Price Trading Ranges**

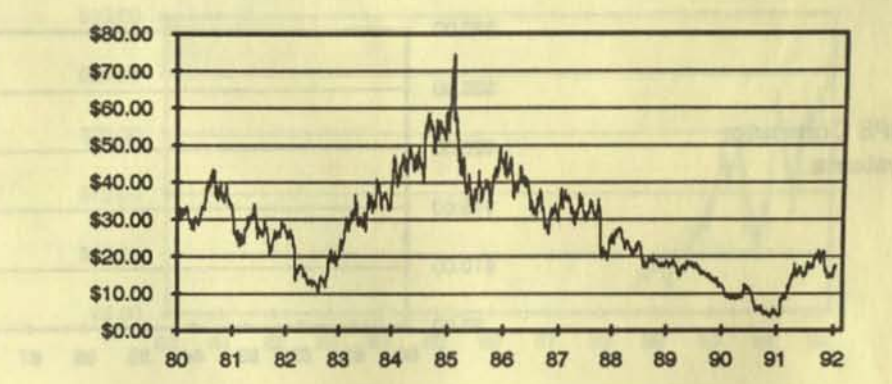

**Data General** 

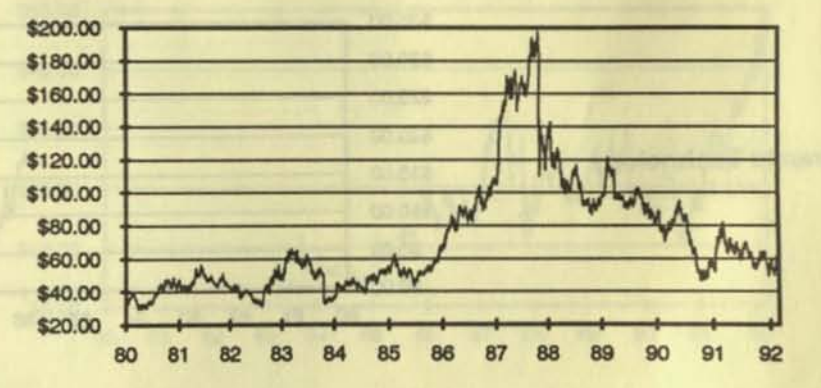

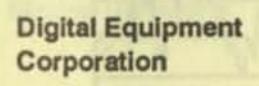

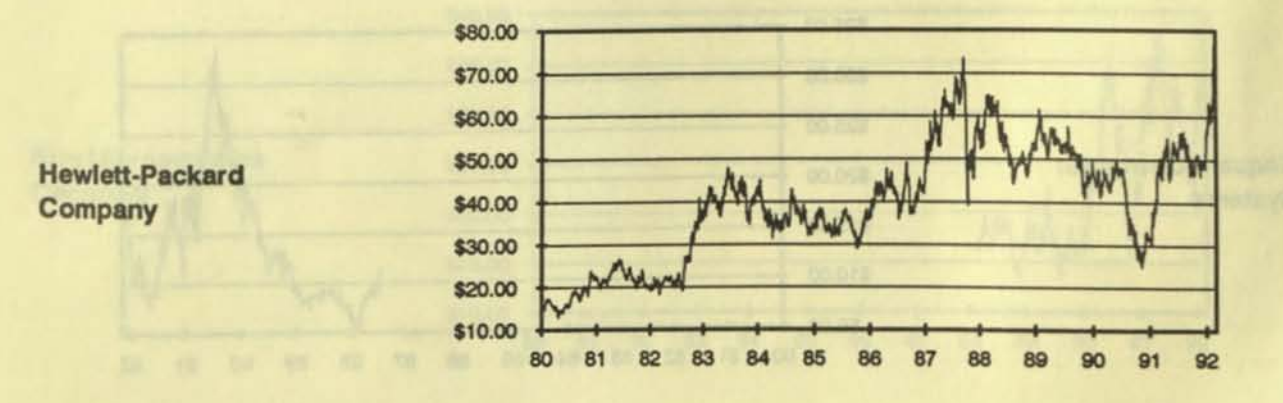

 $\overline{9}$ 

### Investment<br>Research

#### **Figures 12, 13, and 14**

#### **Company Stock Price Trading Ranges**

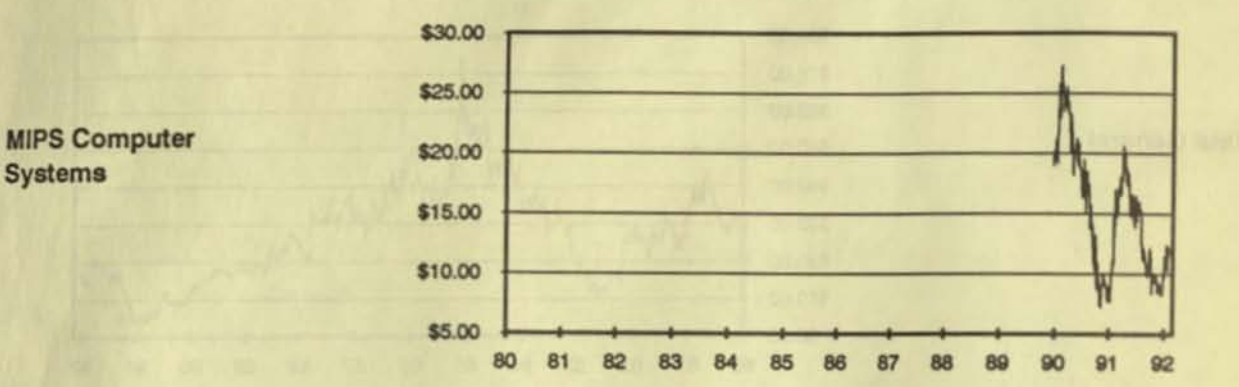

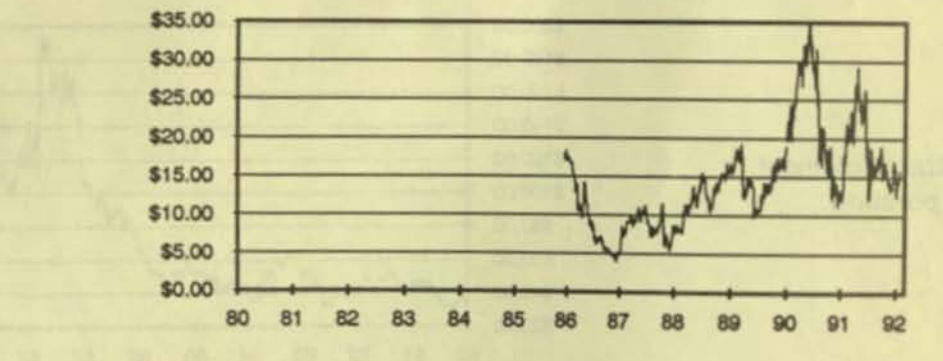

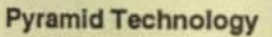

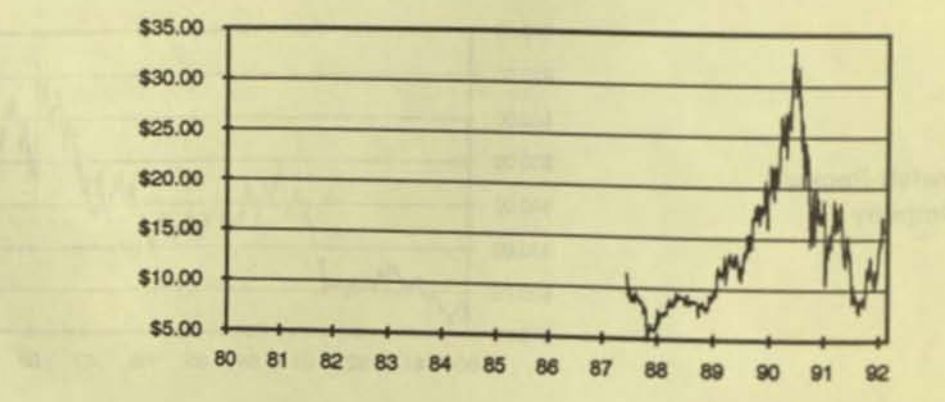

**Sequent Computer** Systems

## Investment<br>Research

#### **Figures 15, 16 and 17**

#### **Company Stock Price Trading Ranges**

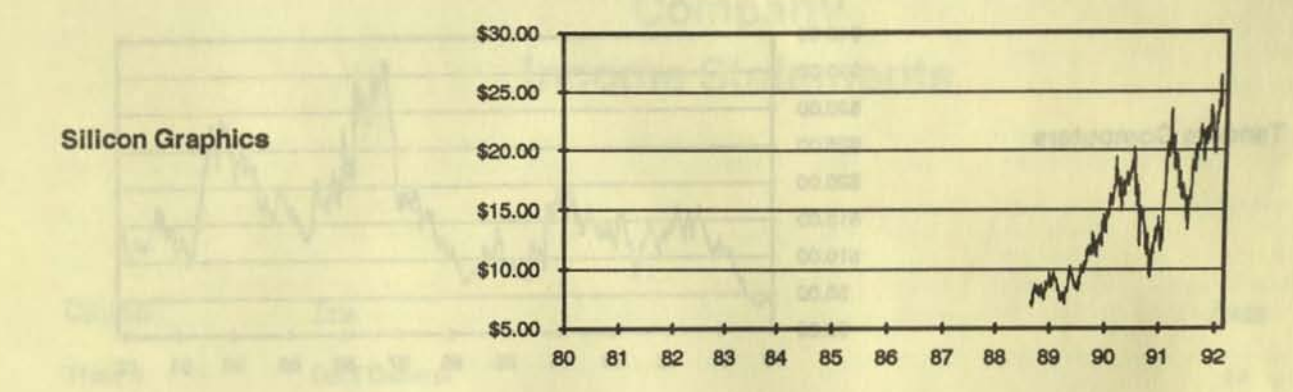

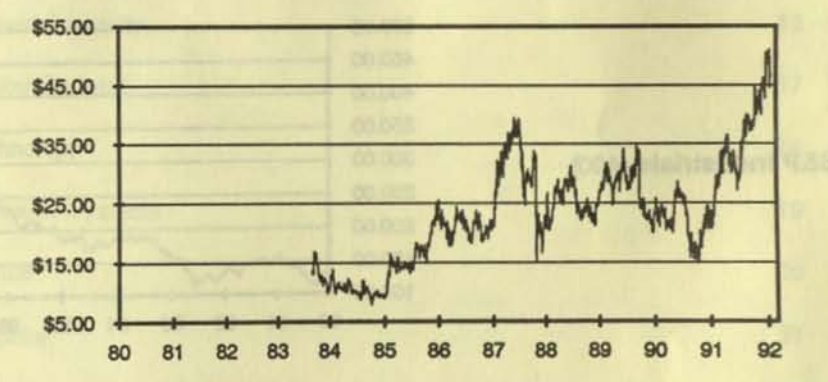

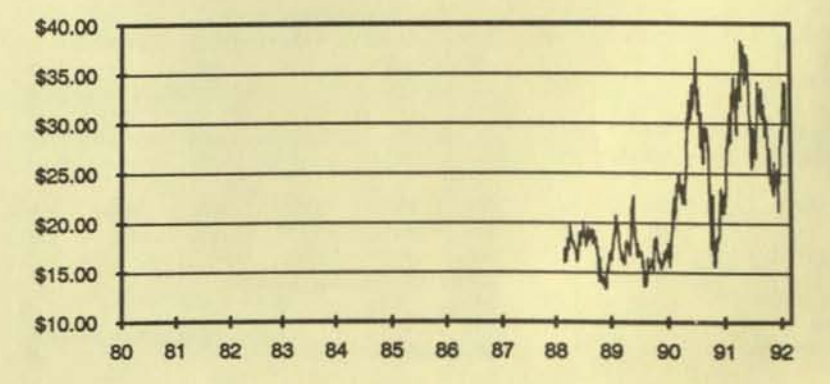

**Sun Microsystems** Company

**Stratus Computer** 

## Investment<br>Research

#### Figures 18 and 19

**Tandem Computers** 

**Company Stock and S&P 400 Price Trading Ranges** 

\$40.00 \$35.00 \$30.00 \$25.00 \$20.00 m \$15.00 \$10.00 \$5.00 \$0.00 88 89 90 91 92 80 81 82 83 84 85 86 87

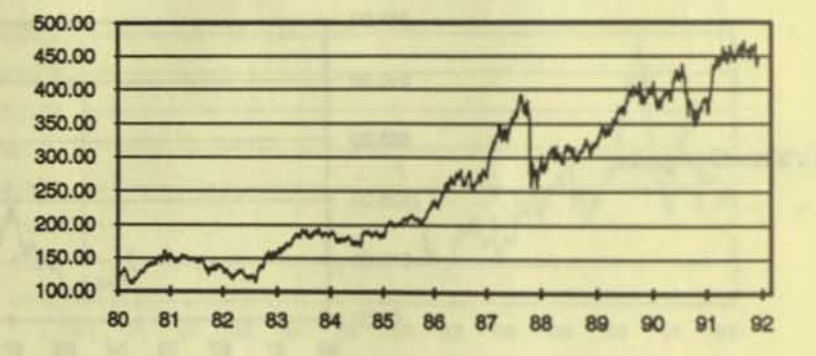

S&P Industrials (400)

### Company **Income Statements**

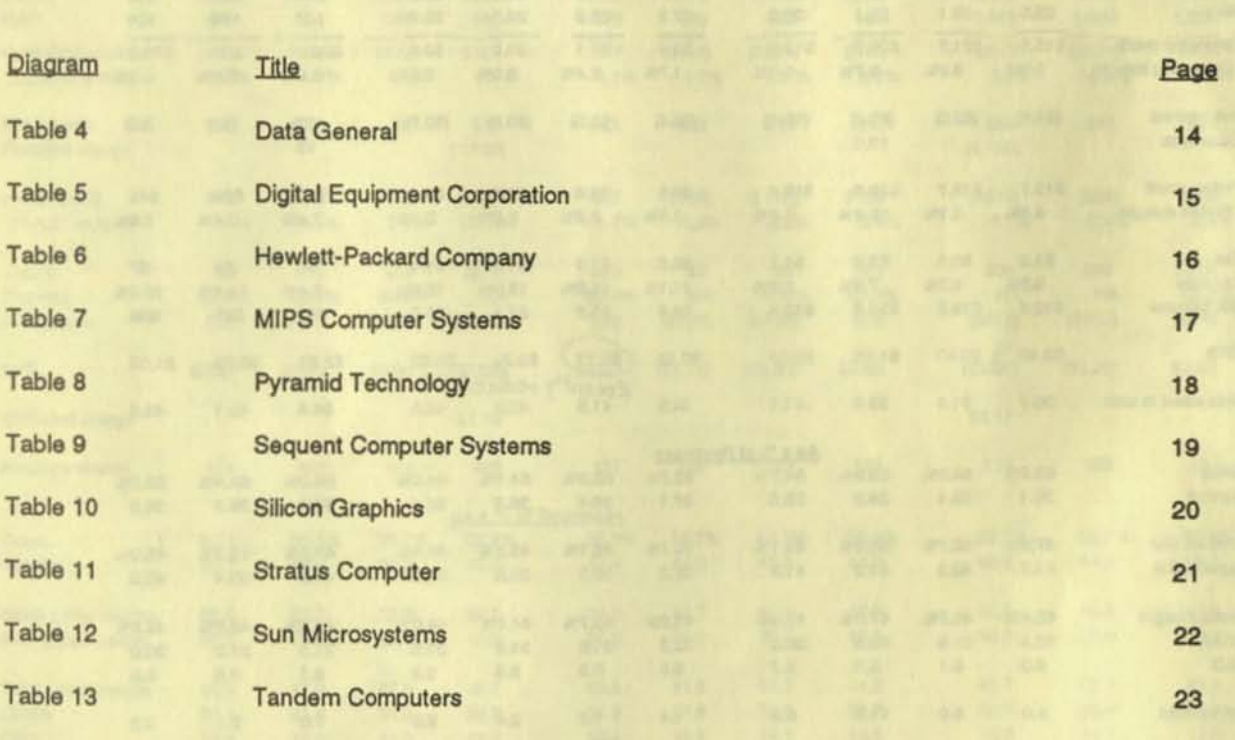

## Investment<br>Research

#### Table 4

#### Data General, Income Statement, 1991-1993E

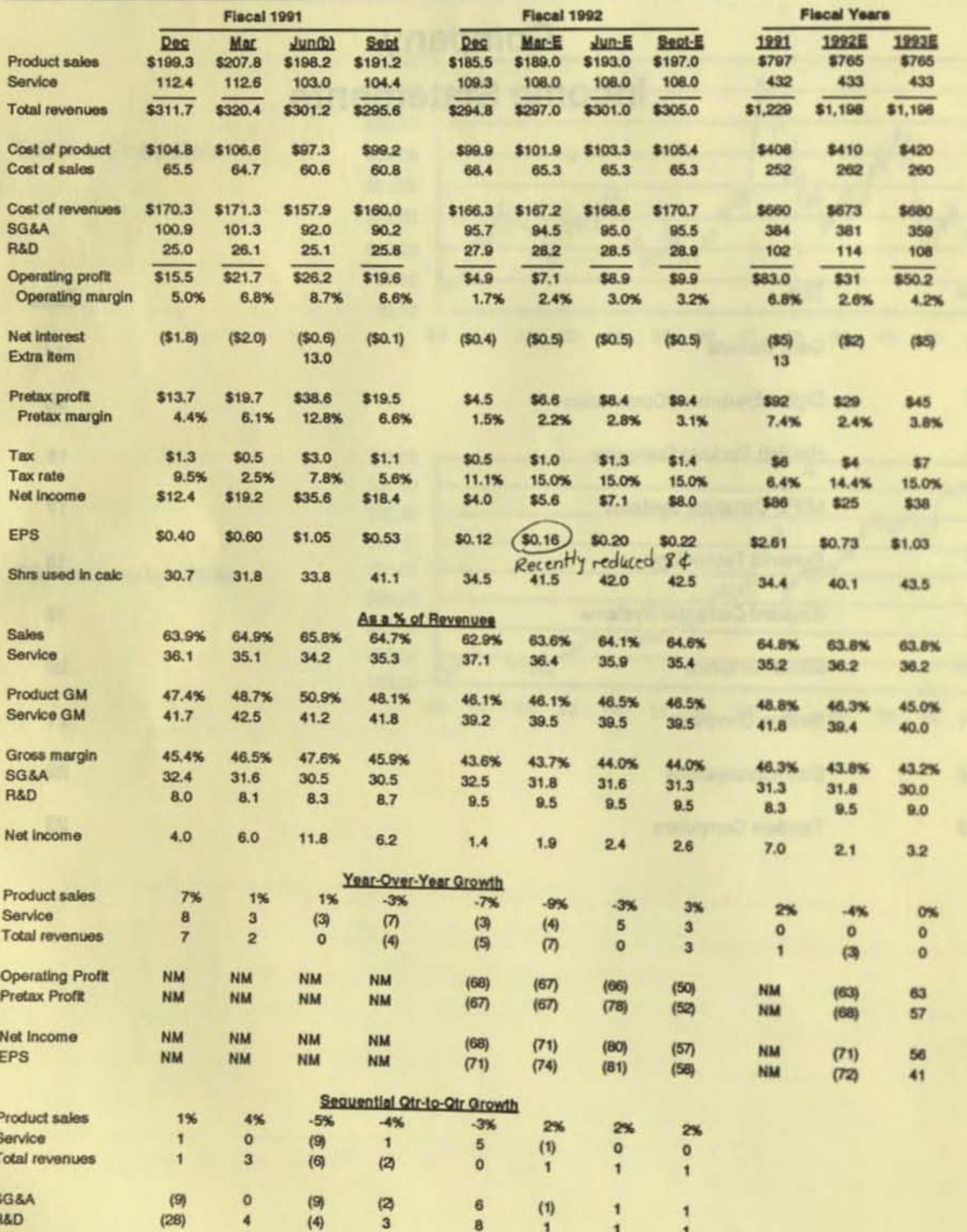

### Investment<br>Research

#### Table 5

#### Digital Equipment Corp, Income Statement, 1991-1993E

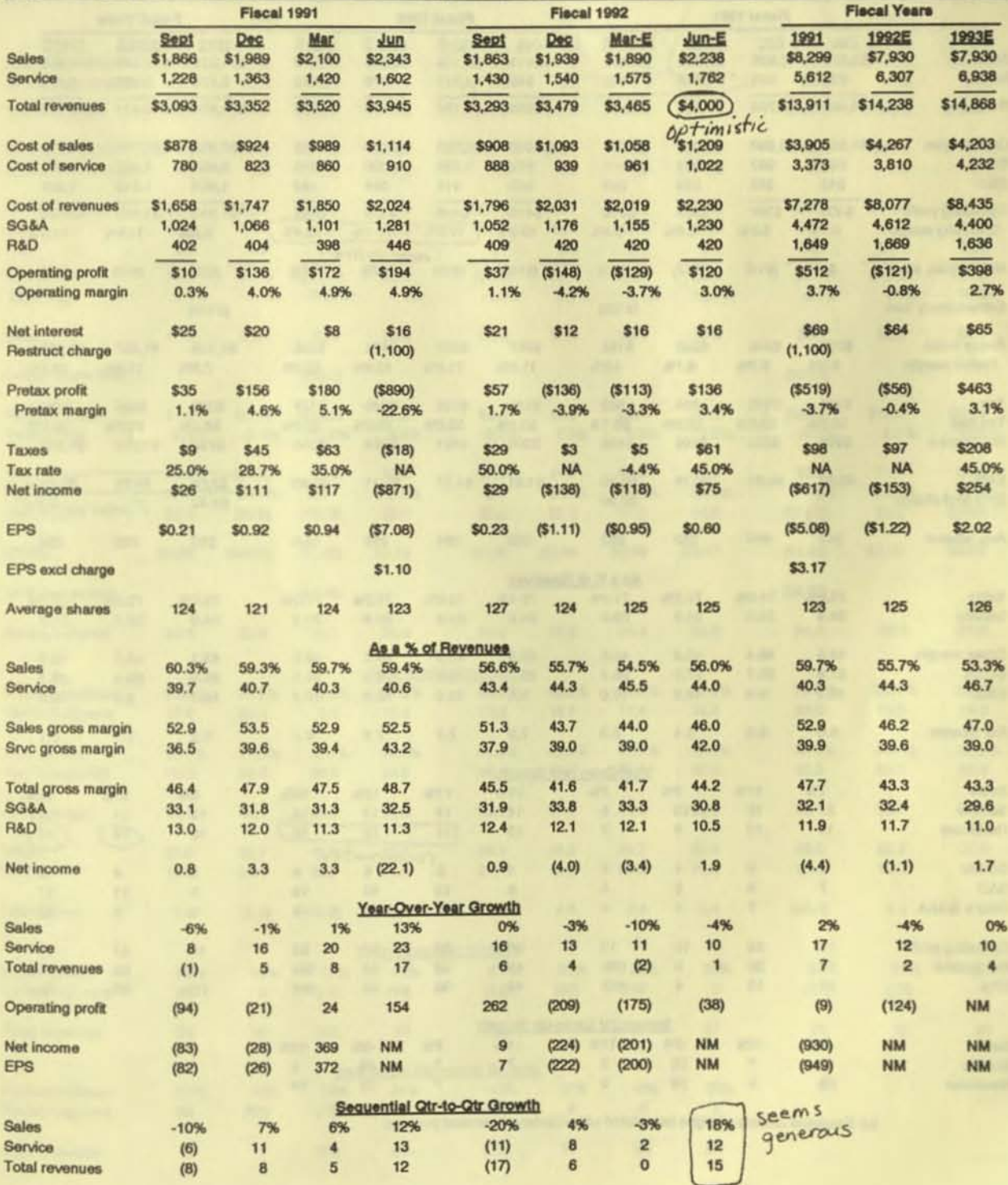

## Investment<br>Research

#### Table 6

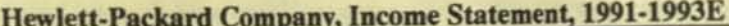

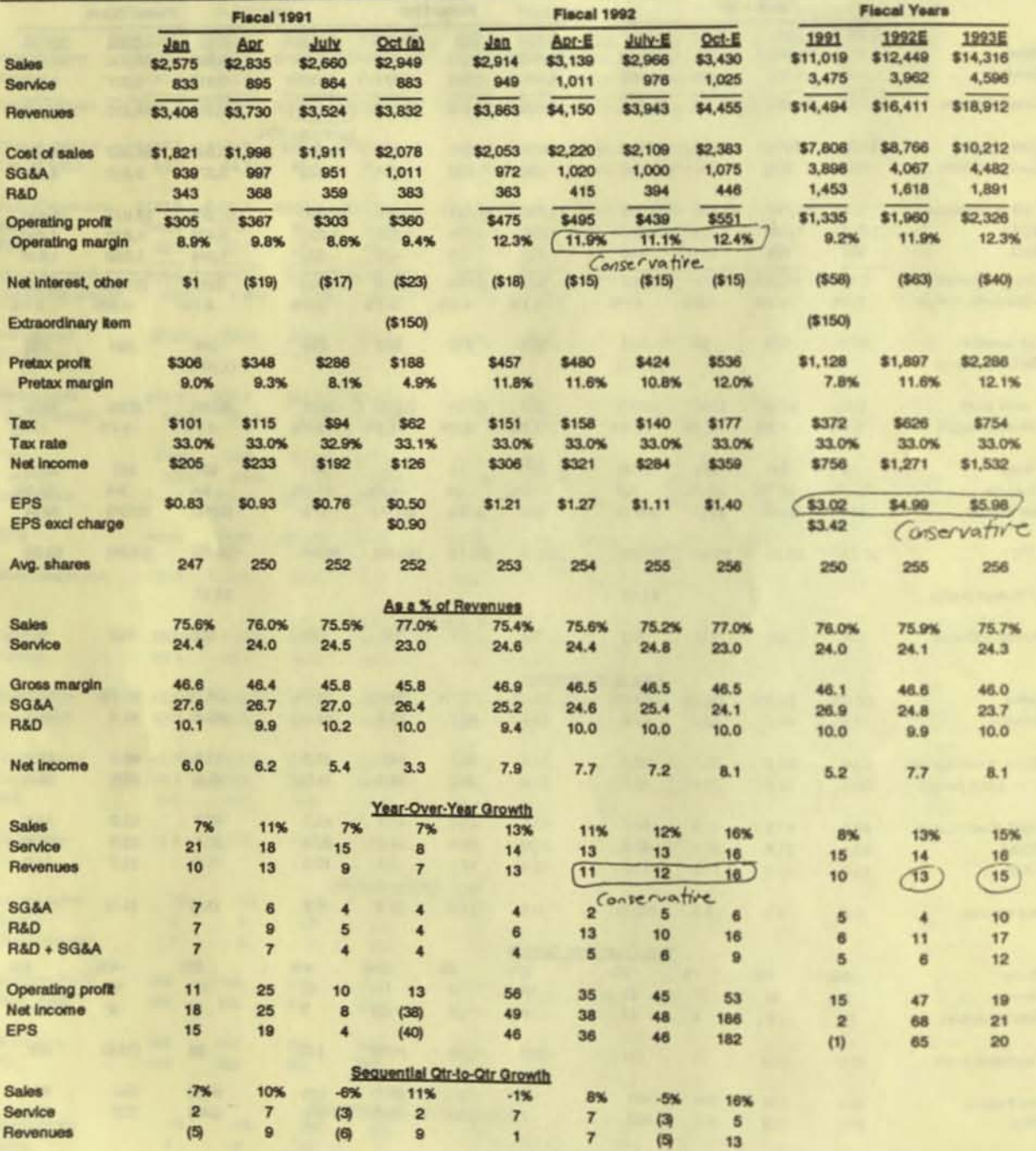

b

(a) Expenses exclude charges associated with voluntary severance program.

## Investment<br>Research

#### Table 7

![](_page_18_Picture_14.jpeg)

## Investment<br>Research

#### Table 8

### **Pyramid Technology, Income Statement, 1991-1993E**

![](_page_19_Picture_16.jpeg)

### Investment

#### Table 9

#### Sequent Computer Systems, Income Statement, 1991-1993E

![](_page_20_Picture_16.jpeg)

## Investment<br>Research

#### Table 10

![](_page_21_Picture_34.jpeg)

19

ł

R&D

## Investment<br>Research

#### Table 11

#### **Stratus Computer, Income Statement, 1991-1993E**

![](_page_22_Picture_16.jpeg)

## Investment<br>Research

i

ì

#### Table 12

![](_page_23_Picture_20.jpeg)

## Investment<br>Research

#### Table 13

#### Tandem Computers, Income Statement, 1991-1993E

![](_page_24_Picture_16.jpeg)

#### Investment Research

**Tource**R

![](_page_25_Picture_28.jpeg)

**..** 

k

ò

### Investment<br>Research

### Demand & **Profit Trends**

![](_page_26_Picture_15.jpeg)

![](_page_27_Picture_74.jpeg)

#### Figures 20 and 21

Midrange Domestic Revenues and S&P 500 Operating Earnings, Yr.-Yr. Percent Change

![](_page_27_Figure_3.jpeg)

Midrange Computers: Year-to-Year Growth in Estimated Orders, Shipments and Book/Bill

![](_page_27_Figure_5.jpeg)

![](_page_28_Figure_0.jpeg)

Source: Morgan Guaranty Trust Co., Month End Data

Fluctuating Dollar Impact on International Revenues, Year-to-Year Percent Change

![](_page_28_Figure_3.jpeg)

![](_page_29_Picture_211.jpeg)

#### **Figures 23a and 23b**

**International and Domestic Revenues, March 1980 . December 1991** 

![](_page_29_Figure_3.jpeg)

**Years**  $Indu$ des APCI, DEC, DGN, HWP, MIPS, PRM(through 12/89), PYRD, SQNT, SQI, SRA, SUNW, TDM, WANB

![](_page_29_Figure_5.jpeg)

**Product and Service Revenues, March 1981 - December 1991** 

**Includes APCI, DGN, DEC, HWP, SQNT, SRA, TDM, WANB.** 

**«** 

### Investment<br>Research

#### Table 14

Total Revenues, 1986 - 1992E, Year-to-Year Percent Increase

![](_page_30_Picture_23.jpeg)

(a) Adjusted to reflect Apollo acquisition beginning in July quarter of 1989. Easy Companism.<br>(b) Adusted to reflect Ungermann-Bass acquisition beginning in March quarter of 1988.

(c) Index includes listed companies and PRM (3/85 - 12/90) and WANB (3/82 - 6/91).

Goldman<br>Sadis

#### Investment Research

#### Tables 15a and 15b

![](_page_31_Picture_432.jpeg)

International Revenues, 1989 - 1991 Year-to-Year Percent Increase

Avg \$  $(a)$  $(b)$ **DGN DEC HWP MIPS PYRD SQNT** SGI **SRA SUNW TDM** Wtd(c) Year Period 1989 Mar 6% 28% 19% **NA** 13% 83% 105% 205% 120% 7% 23%  $(2)$  $11$ 19 **NA** 38 29 126 19 21  $17$  $11$ Jun Sept  $\overline{\mathbf{c}}$ 13 21 **NA** 113 69 88 45 64 13 15  $(5)$ 9 **NA** 64 173 85 84 49  $\overline{\mathbf{3}}$ 5 Dec  $\mathbf{1}$ 85% 1% 12% 17% **NA** 52% 99% 13% Year 75% 10% 58% 87% 73%  $-10%$ 5% 7% **NA** 31% 18% 7% 46% 39% 1990 Mar 9 **NA** 49 32 54 6 Jun  $(2)$  $(2)$ 118 93 21  $\circ$ 10 **NA** 38 86 63 8 Sept  $(8)$  $77$ 40 23 18 9 16 **NA** 37 46 76 16 Dec  $12$ 37 18 3% NA<br>DEC: excluding acquisitions Year  $-1%$ 51% 48% 67% 48% 51% 25% 9% 6% 18% 15 1/20%  $1%$ 48% 64% 50% 21% 34% 19% 1991 Mar 5%  $|24|$  $(2)$ 31 15 16  $(5)$ 34 71 15 37 6 23 Pick Up! Jun  $16$  | ||  $\overline{4}$ 25  $\overline{29}$ 3 48 8  $(12)$  $\overline{\mathbf{3}}$ Sept 9  $(5)$  $33<sup>6</sup>$  $\circled{12}$ Dec  $17$  $12$ 68 39  $\pmb{\theta}$  $(36)$  $(18)$ 18  $(15)$  $\sqrt{(1)}$ 21% 13% 16% 22% 49% 16%  $-8%$ 37% 18% Year 25%  $-3%$  $\epsilon$ 

(a) Adjusted to reflect Apollo acquisition in July quarter of 1989.

(b) Adjusted to reflect Ungermann-Bass acquisition in March quarter of 1988.

(c) PRM removed 12/89.

#### Goldman<br>Sadis<br>Research<br>Research Research

#### Tables 16a and 16b

![](_page_32_Picture_299.jpeg)

![](_page_32_Picture_300.jpeg)

**<u>Service Revenues, Year-to-Year Percent Increase, 1989 - 1991</u>** 

![](_page_32_Picture_301.jpeg)

**(a) Adjusted to reflect Apollo acquisition in July quarter of 1989.** ~

**(b) Adjusted to reflect Ungermann·Bass acquisition In March quarter of 1988.** 

(c) Dollar weighted average includes DGN, DEC, HWP, PRM (through Sept. 90), PYRD, SQNT, SRA, TDM, and WANB through 12/90.

I

## Investment<br>Research

#### Table 17

#### Headcount Trends, 1988 - 1991E(a)

![](_page_33_Picture_24.jpeg)

![](_page_34_Picture_44.jpeg)

#### **Figure 24**

Midrange Computer Year-to-Year Percent Growth in Average Employment Costs and Total Revenue and Annual Changes in Operating Margins

![](_page_34_Figure_3.jpeg)

Operating Margin Changes include DGN,<br>DEC, HWP, PRM, TDM, WANB when profitable<br>and data available

## Investment<br>Research

#### Table 18

#### **Operating Margin Trends, 1989 - 1992E**

![](_page_35_Picture_19.jpeg)

(a) Wang included through 3/91.

### Investment<br>Research

#### Tables 19 and 20

#### Operating Profit Growth, Year-to-Year Percent Increase, 1989 - 1991E

![](_page_36_Picture_24.jpeg)

Earnings Per Share Growth, Year-to-Year Percent Increase, 1989 - 1991E

![](_page_36_Picture_25.jpeg)

**QTRS** 

### Investment<br>Research

#### Tables 21 and 22

![](_page_37_Picture_32.jpeg)

 $1000 - 1001$ 

Hurt marqins

(a) Allowance for Doubtful Accounts / (Accounts Receivable + Allowance for Doubtful Accounts). Fiscal yearend data only for DGN, PYRD, SQNT, SGI, SRA, SUNW, TDM.

(b) WANB included through 12/90.

#### Depreciation and Amortization as a Percent of Revenues, 1988 - 1991 (a)

![](_page_37_Picture_33.jpeg)

### Investment<br>Research

#### Table 23

#### Net Capitalized Software as a Percent of Gross R&D Expense, 1987-1991

![](_page_38_Picture_33.jpeg)

new products (a) Net software capitalized / (R+D Expense + Net Software Capitalization) Relat (b)Data for fiscal years only.

\* Comparability among companies is very limited due to variability in methods for reporting the capitalization of software.

Capitalized software costs are 'immaterial' for Hewlett-Packard. Information unavailable for Sun Microsystems.

![](_page_39_Picture_9.jpeg)

## Investment<br>Research

### **Balance Sheet, Cash Flow,** & Efficiency

![](_page_40_Picture_17.jpeg)

Goldman

### Investment<br>Research

#### Table 24

#### Receivable Turnover, Days, 1988 - 1991

п

![](_page_41_Picture_20.jpeg)

Goldman<br>Sachs

## Investment<br>Research

#### Table 25

#### **Inventory Turnover, 1988 - 1991**

![](_page_42_Picture_19.jpeg)

(a) WANB included through 3/91.

### Investment<br>Research

#### Tables 26 and 27

#### Asset Turnover, 1988 - 1991 \*

![](_page_43_Picture_34.jpeg)

\* Trailing four-quarter revenue divided by average total assets. (a) WANB included through 3/91.

#### Noncash Asset Turnover, 1988-1991 \*

![](_page_43_Picture_35.jpeg)

 $Great!$ 

\*Trailing four-quarter revenue divided by average (total assets less cash and equivalents). (a) WANB included through 3/91.

### Investment<br>Research

#### Tables 28 and 29

#### Return on Assets, 1988 - 1991 ·

![](_page_44_Picture_32.jpeg)

\* Trailing four quarter net income divided by average assets. (a) WANB included through 3/91.

#### Return on Equity, 1988 - 1991 \*

![](_page_44_Picture_33.jpeg)

\*Trailing four quarter net income divided by average equity. (a) WANB included through 3/91.

## Investment<br>Research

#### Tables 30 and 31

#### Revenue per Employee, 1988-1991 \*

![](_page_45_Picture_34.jpeg)

Trailing four-quarter revenue divided by average employees.

(a) WANB included through 3/91.

Revenue per Net Property, Plant and Equipment, 1988-1991<sup>\*</sup>

![](_page_45_Picture_35.jpeg)

one of the lowest. No real improvement is despite.<br>
"Trailing four-quarter revenue divided by net PP&E. years despite.<br>
(a) WANB included through 3/91.<br>
Push.

### Investment<br>Research

#### Tables 32 and 33

#### Cash Less Total Debt, 1988-1991 \*

![](_page_46_Picture_30.jpeg)

should that severance pryments mad the distribution of the Low!<br>(a) This & future quarters include Puerto Rico bonds classified as long-term assets and treated here as cash.

#### Cash Less Total Debt/Equity, 1988-1991 \*

![](_page_46_Picture_31.jpeg)

\* Excludes SQNT, SGI before 1987 and PRM after 1987, and WANB after 3/91.

(a) This & future quarters include Puerto Rico bonds classified as long-term assets and treated here as cash.

### Investment<br>Research

#### Tables 34 and 35

![](_page_47_Picture_24.jpeg)

Estimated Production 1988-1991, Vear-to-Year Percent Increase \*

\* Year-over-year change in quarterly cost of sales plus quarterly growth in finished goods and work in process inventories.

#### Capital Spending on Property, Plant and Equipment 1988-1991, Year-to-Year Percent Increase

![](_page_47_Picture_25.jpeg)

## Investment<br>Research

#### Table 36

### **Total Operating Cash Flow, 1988-1991(a)**

![](_page_48_Picture_24.jpeg)

(a) Total cash flow from operations & investment activities. Excludes only external sources of capital & dividend

(b) This & future quarters include Puerto Rico bonds and other financial assets classified as long-term assets & treated here as cash.

![](_page_49_Picture_7.jpeg)

### **Appendix**

![](_page_50_Picture_24.jpeg)

50

51

52

#### Investment Research

#### Appendix A

Relative Price-to-Earnings Data; \*\* Trailing 4Q Earnings, Month End Prices

![](_page_51_Picture_1392.jpeg)

\*\* Relative to the S&P 400.

(a) PRM removed from average 1/89.

### Investment<br>Research

#### **Appendix B**

![](_page_52_Picture_19.jpeg)

\*\* Relative to the S&P 400.

(a) PRM included in average through 8/89, WANB through 6/91.

**Research**<br>**Research** 

unuippeg

#### $\gamma$ bbeuqix C

#### Relative Price-to-Book Data; \*\* Trailing Book Value, Month End Prices

![](_page_53_Picture_20.jpeg)

Goldman, Sachs & Co. has managed or comanaged a public offering of Sequent Computer, Sun Microsystems, and IBM securities in the past several years. Goldman, Sachs & Co. or an affiliate makes an over-the-counter market in Data General convertible debentures., Mentor Graphics common stock, MIPS Computer Systems common stock. Pyramid Technology common stock, Sequent Computer Systems common stock. Sun Microsystems common stock and convertible debentures, Autodesk common stock, and IBM convertible debentures. Goldman, Sachs & Co. or an affiliate has rendered significant corporate finance services to Hewlett-Packard and Sun Microsystems within the past six months. Goldman, Sachs & Co. or an affiliate may deal as principal in the listed securities mentioned.

#### @1992 Goldman, Sachs & Co. All rights reserved.

C1992 Goldman, Sachs & Co. All rights reserved.<br>This material is for your private information, and we are not soliciting any action based<br>upon it. Opinions expressed are our present opinions only. The material is based upo

![](_page_55_Picture_0.jpeg)